## **Photoshop 2020 Windows 8.1 64 Bit Download LINK**

Cracking Adobe Photoshop is not as straightforward as installing it. It requires a few steps to bypass the security measures that are in place. First, you must obtain a cracked version of the software from a trusted source. Once you have downloaded the cracked version, you must disable all security measures, such as antivirus and firewall protection. After this, you must open the crack file and follow the instructions on how to patch the software. Once the patching process is complete, the software is cracked and ready to use.

## **[Photoshop 2022 \(Version 23.0\)](http://bestentrypoint.com/itemised.stillborn/algonquin=UGhvdG9zaG9wIDIwMjIgKFZlcnNpb24gMjMuMCkUGh/epidemics=ZG93bmxvYWR8Z0k0TkcxcWJIeDhNVFkzTWpVNU1qVTNOSHg4TWpVNU1IeDhLRTBwSUZkdmNtUndjbVZ6Y3lCYldFMU1VbEJESUZZeUlGQkVSbDA/jove=panini)**

There are a ton of third-party vector graphic editors for Windows, from Autodesk Alias Megascans to Inkscape. These competing editors are good to know about, but you don't need to buy them or install them. Photoshop is a fully capable vector graphics tool from day 1. In fact, Photoshop can render objects vector images directly from itself. You don't need any other program at all if you need to do any unrasterizing. Because Photoshop is a vector graphics editor, it renders very quickly on a modern hardware platform. That means there's no need to pre-render objects for the page, and the rendering workflow comes out very smooth. On a modern PC, I can smooth corners without prerendering meshes. On a 20-year-old Dell, I can't afford to properly upload brushes. You can also add custom brushes—a feature that was missing from the last official release of Adobe Photoshop in XP. PC Magazine testers have been having a hard time getting the brushes and other add-ons off of the Adobe site. Like the previous version of Photoshop, the new Photoshop Sketch is built exclusively for the iPad with the Pencil, the brush set, and the Apple Pencil. It's pretty slick, but as the name implies, it doesn't act like a true copy of Photoshop. You can create layers and apply smart object filters, but you can't edit the artboards or use the strict time-based rendering workflow to make things modular. The path-based editing and optimization workflow is also extremely limited, and if you export your photo and vector drawings to other formats like PDF, you'll lose some dynamic features like clipping masks, on-page selections, and compositing. Shapes are just rectangles, and the features that require vector editing are all very primitive by comparison.

## **Photoshop 2022 (Version 23.0)Registration Code {{ updAte }} 2022**

The Transform function lets you rotate, move, scale, and flatten images. You can combine multiple images, graphics, or shapes into a single layer. You can crop the edges of an image, add

transparency, or effect the color of background, text, or anything else that's behind the image. The Retouch function adds the ability to remove stains, dust, pet hair, and other physical damage. The Layers function lets you create layers in your image to allow the art itself to be manipulated while leaving the other layers intact. Share your files directly to Facebook, Twitter, and other social media presences to get the word out about your content. This document will treat you like a pro. No matter how familiar you feel with Adobe Photoshop, you'll learn a lot more from the tutorial below. Take the following tips and tricks as a reminder for your concise journey through Photoshop basics. If you make a selection non-selectable, it will not let you use that brush on that selection. The ActiveLayer tool is the best way to edit the active layer in Photoshop. With the Brush tool or by using the Control-Z keyboard shortcut, you can then make a selection non-selectable. This is different from normal selections, in which you designate which portion of the image you want to select (for instance, the sky, the grass, the rock, the mist, etc.). You can give the non-selectable selections more fluid masking properties by using the Brush tool (duh) or the Control-Z keyboard shortcut on the image frame. You can define the brush itself to follow the shape of the object, and you can set the non-selectable areas, both with the Brush tool and with the Brush tool selection. This way you don't have to use any other tool. e3d0a04c9c

## **Photoshop 2022 (Version 23.0) (LifeTime) Activation Code x32/64 2023**

Getting started in Photoshop can be overwhelming, but we have the handy guide to the Photoshop interface s, and help you quickly and easily learn how to work on your own. Even with minor tweaks, the features and tools in Photoshop have evolved dramatically and expanded, but the basics are easy to get the hang of. We've demystified each feature into its most common uses, brought them up to date, and included quick tips to make your life a bit easier. It's all there. The industry-leading Photoshop editor is a graphics powerhouse and a must for every professional; but with all the variation and new features, getting started is a challenge. So we're here to help. We've condensed the essential aspects of the Photoshop editor into five chapters and we'll help you understand the best ways to accomplish each of these advanced uses. This is the definitive guide to Photoshop. Photoshop is a powerful application that can be intimidating to new users. Its wealth of features enable powerful image editing, and allow professionals to create amazing art as they work. This book, Get Started in Photoshop , is designed to lay out Photoshop's foundation, and explain all of the basics so you can really get to work in Photoshop. This book also includes installation instructions and essential topics such as using the ribbon bar, settings, selecting, cropping, and more. This book covers the basics of Photoshop editing and how to use the most essential tools and keep your editing consistent from one project to the next. This adopts a system of "Build, Edit, and Present," providing real world examples of the steps to take when you need to edit an image, how to approach the task, and what results to expect. In addition, the book offers an entire section dedicated to commonly needed topics, such as using the Healing Brush, making a selection, working with masking, and more.

download english fonts for photoshop download eraser tool photoshop download emoji for photoshop download edit photoshop download ethnocentric font for photoshop download emoji font for photoshop download explosion brushes for photoshop download effects for photoshop download elements for photoshop photoshop elements 8.0 free download

The core capabilities — from placing the content to working on the layers — have been improved. The ability to add frames to videos and new video stabilization features also ensure more stability in the content. The latest version (2023) of Photoshop has brought drag & drop enhancements as well as improvements in the rate of auto-save. With the newly introduced ability to import contacts from Gmail, a panel also allows users to import legacy contacts. The new animation process is more practical than before. Users can interact with images to control image editing without carrying Photoshop to on places. With the new blend modes, it is easier to reuse effects. Photoshop has a powerful erase tool that lets users to remove unwanted images, objects and faces in one go. With the help of the Photoshop Elements, users can also edit objects, image tracks, text and control image adjustments. With the latest update of Photoshop, users can pick the best available updates with 13 new features, including a manual way to paste images, single-click custom size and other read-only updates. Photoshop has a new export format for designers, called PSD2UP. All this ensures faster and easier learning for newbies. The most recent version also upscales images without any loss and increases the speed of loading in the cloud. To make the design process easier, some tweaks have been made to the selection tool. Users can drag the selection area with just a few touches of a finger and this feature will let the object appear according to the selection area. It is essential for designers to use this feature as the top 10 useful tools implement this feature to offer best work.

The first version of Photoshop was released in 1990. Since then, Photoshop has been continuously upgraded and improved. Photoshop 6 and later versions are based on the Photoshop version 7 architecture. Photoshop CS7 debuted for the Mac in late 2011 and Windows on November 20, 2011. Imagine our surprise, as if lifted from a science fiction movie, when Photoshop CS6 brings us such features as Content Aware Fill for true, seamless images and content-aware geometric corrections of the type that Photoshop used to reproduce. The design world, with its focus on Photoshop CS6, has begun to reassess Photoshop as a design tool. The recent changes in Photoshop CS6 which were introduced in 2011 have increased the popularity of Photoshop, and the demand for Photoshop tutorials is on the rise. The newest version of Photoshop brings a variety of powerful new features. With the dedicated and in-depth tutorials, students can learn how to use Photoshop, what some of the new features are, and even gain real world experience. Blending a tutorial with an introductory Photoshop lesson, you'll see how to travel through layers, make adjustments, and see the results right away. Along with the expanded list of features in the software, a user can now install software on a Windows based computer. The installation and use of the software on a new operating system is no big deal with the help of Photoshop tutorials. The tutorial for all the new technologies in Photoshop CS6 is a group of 10+ hours of video tutorials. The tutorials cover the most important new features in Photoshop CS6 from Perspective to Blur, Smart Objects, Image Masks, Liquify, Filters, Content-Aware Tools. Photokina is also an amazing technology to learn how Photoshop CS6 gives users an all-encompassing view of their entire image organization in the OS. In addition, the companies acknowledged the future of photoshop by making it open to the new mobile technology in 2010. Enhance helped guide the creative world with Photoshop applications for mobile. The multimedia applications are now free to use in the brand new user interface. Along with these features that we discussed, you will learn how to see a tutorial for you. The tutorial website will also be a great help for you.

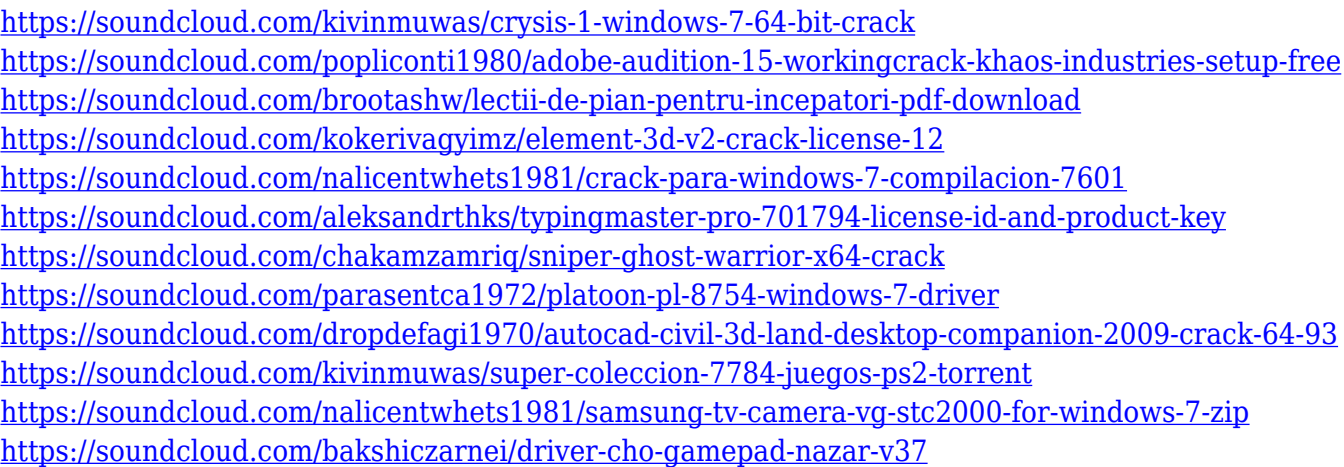

And of course, Adobe also added a few more features that are geared towards the classic desktop users. The addition of smart curves and Autodiff tools makes it easy to do things like spot fix, resize and even draw line work. Photoshop is optimized for both Retina display Macs and modern web browsers. Adobe Photoshop is arguably the gold standard for two-dimensional (2D) image editing software. Adobe Photoshop features its own file format, Adobe Creative Suite, with lossless (no quality loss) file compression. The file formats include Photoshop File (PSD), GIF, JPEG, PNG, and TIFF. Now all of the most popular file formats like JPEG, PDF, GIF, PNG, BMP, TIFF, VECTOR,

WEBP, and so on are available for use in Photoshop. In addition to standard file formats, Adobe Photoshop files can also be saved in the EPS and Encapsulated PostScript (EPS) file formats. The latter provides a word processing document-like experience between layers. Photoshop is an industry standard for photo editing and creative project sharing. This Photoshop for Web Dev Skills course is for intermediate or advanced designers who need to add the power of Photoshop to their skillset. We will teach you the best way to use Photoshop's editing and compositing tools to create design projects. If you're looking for the latest Adobe Photoshop features, this course will get you up to speed quickly. It will introduce you to the fundamentals of how to use the powerful tools of Photoshop. Each lesson will help you get a feel for what the web developer and web designer is concerned with when using Photoshop. You will learn how to use a variety of tools for image editing and compositing including selections, masks, fluid and camera tools, brushes, filters, text, and creating and editing layers.

[https://revistaenlacegrafico.com/wp-content/uploads/2023/01/Ps-Photoshop-Pc-App-Download-TOP.p](https://revistaenlacegrafico.com/wp-content/uploads/2023/01/Ps-Photoshop-Pc-App-Download-TOP.pdf) [df](https://revistaenlacegrafico.com/wp-content/uploads/2023/01/Ps-Photoshop-Pc-App-Download-TOP.pdf) [https://www.aussnowacademy.com/wp-content/uploads/2023/01/Cara-Download-Pattern-Photoshop-L](https://www.aussnowacademy.com/wp-content/uploads/2023/01/Cara-Download-Pattern-Photoshop-LINK.pdf) [INK.pdf](https://www.aussnowacademy.com/wp-content/uploads/2023/01/Cara-Download-Pattern-Photoshop-LINK.pdf) [https://520bhl.com/wp-content/uploads/2023/01/Photoshop\\_CS3\\_LifeTime\\_Activation\\_Code\\_With\\_Pro](https://520bhl.com/wp-content/uploads/2023/01/Photoshop_CS3_LifeTime_Activation_Code_With_Product_Key_WIN__MAC_x3264__updAte__2022.pdf) duct Key WIN\_MAC\_x3264\_updAte\_2022.pdf [https://www.healistico.com/download-adobe-photoshop-2021-version-22-5-full-version-product-key-p](https://www.healistico.com/download-adobe-photoshop-2021-version-22-5-full-version-product-key-pc-windows-2023/) [c-windows-2023/](https://www.healistico.com/download-adobe-photoshop-2021-version-22-5-full-version-product-key-pc-windows-2023/) [https://bustedrudder.com/advert/adobe-photoshop-cc-2015-version-17-incl-product-key-with-keygen](https://bustedrudder.com/advert/adobe-photoshop-cc-2015-version-17-incl-product-key-with-keygen-x64-2023/)[x64-2023/](https://bustedrudder.com/advert/adobe-photoshop-cc-2015-version-17-incl-product-key-with-keygen-x64-2023/) [https://kivabe.info/wp-content/uploads/2023/01/Adobe-Photoshop-CC-2015-Download-Keygen-Full-Ve](https://kivabe.info/wp-content/uploads/2023/01/Adobe-Photoshop-CC-2015-Download-Keygen-Full-Version-CRACK-WIN-MAC-X64-2023-1.pdf) [rsion-CRACK-WIN-MAC-X64-2023-1.pdf](https://kivabe.info/wp-content/uploads/2023/01/Adobe-Photoshop-CC-2015-Download-Keygen-Full-Version-CRACK-WIN-MAC-X64-2023-1.pdf) <https://fiverryourparty.wpcomstaging.com/wp-content/uploads/2023/01/naregen.pdf> <https://socks-dicarlo.com/wp-content/uploads/2023/01/arneree.pdf> <https://seoburgos.com/wp-content/uploads/2023/01/jameandr.pdf> <https://splex.com/?p=24292> [https://rednails.store/download-adobe-photoshop-cc-2018-version-19-lifetime-activation-code-serial-n](https://rednails.store/download-adobe-photoshop-cc-2018-version-19-lifetime-activation-code-serial-number-64-bits-latest-version-2022/) [umber-64-bits-latest-version-2022/](https://rednails.store/download-adobe-photoshop-cc-2018-version-19-lifetime-activation-code-serial-number-64-bits-latest-version-2022/) [https://otelgazetesi.com/advert/adobe-photoshop-2021-version-22-5-1-download-with-registration-cod](https://otelgazetesi.com/advert/adobe-photoshop-2021-version-22-5-1-download-with-registration-code-product-key-pc-windows-final-version-2023/) [e-product-key-pc-windows-final-version-2023/](https://otelgazetesi.com/advert/adobe-photoshop-2021-version-22-5-1-download-with-registration-code-product-key-pc-windows-final-version-2023/) [https://parupadi.com/wp-content/uploads/2023/01/Adobe\\_Photoshop\\_CC\\_2018\\_version\\_19.pdf](https://parupadi.com/wp-content/uploads/2023/01/Adobe_Photoshop_CC_2018_version_19.pdf) <http://www.prarthana.net/?p=55787> <https://www.scoutgambia.org/adobe-photoshop-2021-version-22-4-3-download-licence-key-2022/> <http://www.sweethomeslondon.com/?p=> [https://rerootyourlife.com/2023/01/02/download-adobe-photoshop-cs6-full-version-compressed-kuyha](https://rerootyourlife.com/2023/01/02/download-adobe-photoshop-cs6-full-version-compressed-kuyhaa-new/) [a-new/](https://rerootyourlife.com/2023/01/02/download-adobe-photoshop-cs6-full-version-compressed-kuyhaa-new/) <https://chichiama.net/download-photoshop-2022-version-23-1-with-keygen-2022/> [https://www.pedomanindonesia.com/advert/adobe-photoshop-2020-download-free-with-keygen-activa](https://www.pedomanindonesia.com/advert/adobe-photoshop-2020-download-free-with-keygen-activation-code-windows-10-11-2023/) [tion-code-windows-10-11-2023/](https://www.pedomanindonesia.com/advert/adobe-photoshop-2020-download-free-with-keygen-activation-code-windows-10-11-2023/) [https://www.ethicaleconomist.com/wp-content/uploads/2023/01/Adobe\\_Photoshop\\_CC\\_2018.pdf](https://www.ethicaleconomist.com/wp-content/uploads/2023/01/Adobe_Photoshop_CC_2018.pdf) <https://www.scoutgambia.org/photoshop-software-free-download-exe-file-exclusive/> <http://peoniesandperennials.com/?p=30221> <https://insenergias.org/wp-content/uploads/2023/01/udohol.pdf> <https://freecricprediction.com/wp-content/uploads/2023/01/charway.pdf> [https://shiphighline.com/download-adobe-photoshop-2021-version-22-5-serial-number-full-torrent-las](https://shiphighline.com/download-adobe-photoshop-2021-version-22-5-serial-number-full-torrent-last-release-2022/) [t-release-2022/](https://shiphighline.com/download-adobe-photoshop-2021-version-22-5-serial-number-full-torrent-last-release-2022/)

<http://mundoconsultoria.com/?p=3643>

[https://www.johndhunt.com/wp-content/uploads/2023/01/Adobe\\_Photoshop\\_CC\\_2015\\_version\\_17.pdf](https://www.johndhunt.com/wp-content/uploads/2023/01/Adobe_Photoshop_CC_2015_version_17.pdf) [https://www.webcard.irish/adobe-photoshop-2022-download-with-registration-code-for-pc-updated-2](https://www.webcard.irish/adobe-photoshop-2022-download-with-registration-code-for-pc-updated-2022/) [022/](https://www.webcard.irish/adobe-photoshop-2022-download-with-registration-code-for-pc-updated-2022/)

[https://www.siriusarchitects.com/advert/download-free-photoshop-cc-2015-product-key-win-mac-upd](https://www.siriusarchitects.com/advert/download-free-photoshop-cc-2015-product-key-win-mac-updated-2023/) [ated-2023/](https://www.siriusarchitects.com/advert/download-free-photoshop-cc-2015-product-key-win-mac-updated-2023/)

[https://karydesigns.com/wp-content/uploads/2023/01/Shazim-Background-Remove-Photoshop-Action](https://karydesigns.com/wp-content/uploads/2023/01/Shazim-Background-Remove-Photoshop-Actions-Download-TOP.pdf) [s-Download-TOP.pdf](https://karydesigns.com/wp-content/uploads/2023/01/Shazim-Background-Remove-Photoshop-Actions-Download-TOP.pdf)

<https://rednails.store/wp-content/uploads/2023/01/photorch.pdf>

<https://greenearthcannaceuticals.com/adobe-photoshop-cc-2019-serial-number-win-mac-2023/>

<https://kivabe.info/wp-content/uploads/2023/01/phylsybe.pdf>

<https://astrix.xyz/wp-content/uploads/2023/01/howacly.pdf>

<http://milanochronicles.com/pc-software-download-free-photoshop-free/>

<https://www.sneslev-ringsted.dk/wp-content/uploads/Photoshop-Cs6-Trial-Free-Download-UPD.pdf>

[https://www.portalvivienda.cl/wp-content/uploads/2023/01/Download-free-Photoshop-2022-Version-2](https://www.portalvivienda.cl/wp-content/uploads/2023/01/Download-free-Photoshop-2022-Version-232-Torrent-lAtest-versIon-2022.pdf) [32-Torrent-lAtest-versIon-2022.pdf](https://www.portalvivienda.cl/wp-content/uploads/2023/01/Download-free-Photoshop-2022-Version-232-Torrent-lAtest-versIon-2022.pdf)

[https://ramchandars.com/wp-content/uploads/2023/01/Photoshop\\_Cs\\_Middle\\_East\\_Version\\_Downloa](https://ramchandars.com/wp-content/uploads/2023/01/Photoshop_Cs_Middle_East_Version_Download_High_Quality.pdf) [d\\_High\\_Quality.pdf](https://ramchandars.com/wp-content/uploads/2023/01/Photoshop_Cs_Middle_East_Version_Download_High_Quality.pdf)

<https://reviewcouncil.in/wp-content/uploads/2023/01/wredagw.pdf> <https://godayjob.com/wp-content/uploads/2023/01/quaheli.pdf>

Images and photos can look boring. This time, the new gradient paths allow you to control the direction and the shape of the gradient with the help of the soft edges and corners. You can create a gradient effect with the help of the Gradient Overlay option in the new Content-Aware Mask tool. You can even create a gradient of a few images! Half-transparent layers give you more control over the shadows of an image. This way, you can edit an image and correct the color blending and shapes of an image. You can also add new layers, add and remove specific areas of images and other image editing tools. Adobe is also enabling more skilled professionals and hobbyists to use Photoshop on the web and mobile by introducing new software-based features for editing, touch readiness and more. The June update of Photoshop for the web, Playback and Image Grid provide touchscreen capability similar to Photoshop for mobile, where there is no need for a mouse or keyboard to edit photos. This brings Photoshop Touch to the desktop. Photoshop Elements and Photoshop for iPhone, for example, both now include mobile editing features like layers, smart layers, selection tools, path selection, text and filters. Sharing of images on the web has also become more effective with the updated sharing options in the forthcoming updates of Photoshop for the web and Photoshop Elements for macOS. New features include the ability to create links to any photo, enabling customers to more easily track down images and share them online, and the ability to easily share content to both Web and Email along with the ability to narrow the recipients of the email based on the tags or metadata.